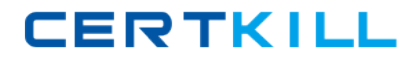

**1D0‐437**

# **1D0‐437**

# **CIW Perl Fundamentals exam**

**Version 1.4**

### **1D0‐437**

#### **QUESTION NO:** 1

Consider the following program code

@array ‐ ( "Y", "W", "X");

 $@array = sort (@array);$ 

unshift(@array, "Z");

print(\$array[0]);

What is the output of this code?

A. W

B. X

C. Y

D. Z

#### **Answer:** D

**QUESTION NO:** 2

Consider the following program code

\$i ‐ "15";

LOOP for(; \$i < 25; \$i++)

#### {

if (\$i % 2)

{

next LOOP;

}

print("\$i ");

### **1D0‐437**

#### }

What is the result of executing this program code?

- A. The code will output the following
- 15 2 4 6 8 10 12 14 16 18 20 22 24
- B. The code will output the following
- 15 17 19 21 23 25
- C. The code will fail at line 2 because \$i is not initialized.
- D. The code will output the following

16 18 20 22 24

#### **Answer:** D

#### **QUESTION NO:** 3

Which of the following choices demonstrates the correct syntax to pass the argument \$arg2 to the subroutine getpass?

- A. getpass(\$arg2);
- B. call &getpass(\$arg2);
- C. sub &getpass(\$arg2);
- D. call getpass(\$arg2);

#### **Answer:** A

#### **QUESTION NO:** 4

Consider the following program code:

**1D0‐437**

@array = ("ALPHA", "beta", "GaMmA");

 $@array = sort(@array);$ 

print("@array");

What is the output of this code?

A. beta GaMmA ALPHA B. ALPHA GaMmA beta

C. ALPHA beta GaMmA

D. beta ALPHA GaMmA

**Answer:** B

#### **QUESTION NO:** 5

Consider the following package definition package Convert;

Which one of the following statements should immediately follow the given package definition to create a valid module?

A. 1;

B. use;

C. sub;

D. module Convert

**Answer:** A

### **1D0‐437**

#### **QUESTION NO:** 6

Consider the program code in the attached exhibit. What is the result of executing this program code?

```
$string = "BOBBY";<br>$string =~ s/^BO[^O][^O][^O]/ROBERT/;<br>$string =~ s/^\w{2,}B(.*)/G$1RUDE/;<br>$string =~ s/^\D1R1R(.*)/$4/;
$string =~ s/^[R|B]0(.*)/$1/;<br>$string =~ s/^....$/JOHN/;
print $string;
```
A. The code will output the following:

**BOBBY** 

B. The code will output the following:

**GERTRUDE** 

C. The code will output the following:

JOHN

D. The code will output the following:

ROBERT

#### **Answer:** B

#### **QUESTION NO:** 7

Which one of the following statements will add the symbol table for a package into the including package's symbol table?

A. include Package;

- B. require Exporter;
- C. require Package;
- D. export Package;

**1D0‐437**

**Answer:** B

#### **QUESTION NO:** 8

Consider the following code:

%chars = ("a", "100", "b", "90", "c", "80");

Which one of the following choices will reverse the key/value pairing of the code?

- A. reverse(%chars);
- B. %chars = reverse(%chars);
- C. reverse(%chars) = %chars;
- D. invert(%chars);

#### **Answer:** B

#### **QUESTION NO:** 9

Consider the following command:

perl runme.pl arg1 arg2 arg3

Given this command issued on the command line, what is the value of @ARGV?

A. arg1

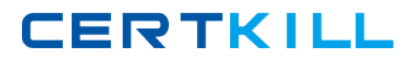

**1D0‐437**

B. runme.pl

C. arg1 arg2 arg3

D. 2

**Answer:** C

#### **QUESTION NO:** 10

The filehandle INPUT is associated with the file represented by \$file. Which statement will close the filehandle INPUT?

- A. close (INPUT, \$file);
- B. closeINPUT;
- C. INPUT(close, \$file);
- D. close(INPUT);

#### **Answer:** D

**QUESTION NO:** 11

Consider the following statement:

for (\$count=0; \$count < 5; \$count++) {print "\$count "}

What will be the output from the given statement?

A. 1 2 3 4 5

B. 5 10 15 20 25

### **1D0‐437**

#### C. 1 2 3 4

D. 0 1 2 3 4

#### **Answer:** D

#### **QUESTION NO:** 12

Consider the following program code:

 $$var = 10;$ 

package Alpha;

\$var = 20;

### {

package Beta;

 $$var = 30;$ 

}

package Gamma;

```
$var = 40;
```
{

print \$var;

}

What is the output of this code?

**1D0‐437**

A. 10

B. 20

C. 30

D. 40

**Answer:** D

**QUESTION NO:** 13

Consider that a file named test.txt contains this line of text:

One line of test text.

What is the output of the following lines of code?

\$file = "test.txt";

open (OUT, "<\$file") || (die "cannot open \$file: \$!");

seek(OUT, 15, 0);

read(OUT, \$buffer, 5);

print \$buffer . "\n";

print tell(OUT);

A. t text

20

B. t tex

**1D0‐437**

19

C. t text

19

D. t tex

20

**Answer:** D

**QUESTION NO:** 14

Consider the following code:

%hashA = ("alpha", "beta", "gamma", "alpha");

%hashA = reverse(%hashA);

print \$hashA{"alpha"};

What is the result of executing this code?

A.The code outputs the following:

Alpha

B.The code outputs the following:

Beta

C.The code outputs the following:

Gamma

D.The code fails at line 3.